### John Perry

Repetition [means Loops](#page-2-0)

[Looping in a](#page-9-0)

[Looping on a](#page-23-0)

[A useful trick](#page-50-0) w/loops

<span id="page-0-0"></span>[Summary](#page-52-0)

# MAT 305: Mathematical Computing Repeating a task on a set (or list, or tuple, or. . .)

John Perry

University of Southern Mississippi

Fall 2013

**KO KA KO KE KE KA HE KO KO** 

# Outline

**KO KA KO KE KE KA HE KO KO** 

### MAT 305: [Mathematical](#page-0-0) Computing

## John Perry

- Repetition [means Loops](#page-2-0)
- [Looping in a](#page-9-0)
- [Looping on a](#page-23-0)
- [A useful trick](#page-50-0) w/loops
- [Summary](#page-52-0)
- **1** [Repetition means Loops](#page-2-0)
- 2 [Looping in a collection](#page-9-0)
- **3** [Looping on a collection](#page-23-0)
- 4 [A useful trick w](#page-50-0)/loops
- **6** [Summary](#page-52-0)

# Outline

イロトメ 御 トメ 君 トメ 君 トー

 $\mathbb{R}^+$  $2990$ 

### MAT 305: [Mathematical](#page-0-0) Computing

## John Perry

### Repetition [means Loops](#page-2-0)

- [Looping in a](#page-9-0)
- [Looping on a](#page-23-0)
- [A useful trick](#page-50-0) w/loops
- [Summary](#page-52-0)

# **1** [Repetition means Loops](#page-2-0)

- 2 [Looping in a collection](#page-9-0)
- **3** [Looping on a collection](#page-23-0)
- 4 [A useful trick w](#page-50-0)/loops
- <span id="page-2-0"></span>**5** [Summary](#page-52-0)

# Repetition?

**KO KA KO KE KE KA HE KO KO** 

#### MAT 305: [Mathematical](#page-0-0) Computing

## John Perry

### Repetition [means Loops](#page-2-0)

[Looping in a](#page-9-0)

[Looping on a](#page-23-0)

[A useful trick](#page-50-0) w/loops

[Summary](#page-52-0)

## We often have to repeat a computation that is

- not a mere operation, and
- not convenient to do by hand.

# Example

• Compute the first 100 derivatives of  $f(x)$ .

# A difficulty

**KO KA KO KE KE KA HE KO KO** 

#### MAT 305: [Mathematical](#page-0-0) Computing

## John Perry

### Repetition [means Loops](#page-2-0)

[Looping in a](#page-9-0)

[Looping on a](#page-23-0)

[A useful trick](#page-50-0) w/loops

[Summary](#page-52-0)

We may not know *how* many computations ahead of time! Examples

- Add the first  $n$  numbers
	- What is  $n$ ?
- Determine whether all elements of the set S are prime
	- What is in  $S^2$

### John Perry

### Repetition [means Loops](#page-2-0)

[Looping in a](#page-9-0)

[Looping on a](#page-23-0)

[A useful trick](#page-50-0) w/loops

[Summary](#page-52-0)

# Solution: loops!

**KORKAR KERKER DRAM** 

• loop: a sequence of statements that is repeated

big time bug: infinite loops

John Perry

Repetition [means Loops](#page-2-0)

[Looping in a](#page-9-0)

[Looping on a](#page-23-0)

[A useful trick](#page-50-0) w/loops

[Summary](#page-52-0)

# Solution: loops!

• loop: a sequence of statements that is repeated

big time bug: infinite loops

"infinite loop"? see infinite loop

— AmigaDOS manual, ca. 1993

**KOD KARD KED KED DRAM** 

# Why loops?

**KO KA KO KE KE KA HE KO KO** 

## John Perry Repetition [means Loops](#page-2-0)

MAT 305: [Mathematical](#page-0-0) Computing

[Looping in a](#page-9-0)

[Looping on a](#page-23-0)

[A useful trick](#page-50-0) w/loops

[Summary](#page-52-0)

- avoid retyping code
	- many patterns repeated
	- same behavior, different data
- may not know number of repetitions when programming

### John Perry

### Repetition [means Loops](#page-2-0)

[Looping in a](#page-9-0)

[Looping on a](#page-23-0)

[A useful trick](#page-50-0) w/loops

[Summary](#page-52-0)

## for  $c$  in  $C$ where

- $\bullet$  c is an identifier
- C is an "iterable collection" (tuples, lists, sets)

# The for command

K ロ X K 個 X K ミ X K ミ X コ X Y Q Q Q

## John Perry

Repetition [means Loops](#page-2-0)

[Looping in a](#page-9-0) collection

[Looping on a](#page-23-0)

[A useful trick](#page-50-0) w/loops

[Summary](#page-52-0)

# **1** [Repetition means Loops](#page-2-0)

2 [Looping in a collection](#page-9-0)

**3** [Looping on a collection](#page-23-0)

4 [A useful trick w](#page-50-0)/loops

<span id="page-9-0"></span>**5** [Summary](#page-52-0)

# Outline

イロトメ 御 トメ 君 トメ 君 トー

 $\equiv$ 

 $2990$ 

### John Perry

Repetition [means Loops](#page-2-0)

[Looping in a](#page-9-0) collection

[Looping on a](#page-23-0)

[A useful trick](#page-50-0) w/loops

[Summary](#page-52-0)

# What does it do?

**KO KA KO KE KE KA HE KO KO** 

## [statement for  $c$  in  $Cl$ ]

- suppose  $C$  has  $n$  elements
- *statement* is repeated (looped)  $n$  times
- on *i*th loop,  $c$  has the value of *i*th element of  $C$

# Examples

## Computing John Perry

MAT 305: **[Mathematical](#page-0-0)** 

Repetition [means Loops](#page-2-0)

[Looping in a](#page-9-0) collection

[Looping on a](#page-23-0)

[A useful trick](#page-50-0) w/loops

[Summary](#page-52-0)

# Example (Trivial)

sage: [cos(pi\*t) for t in [1, 2, 3, 4]]  $[-1, 1, -1, 1]$ 

Example (Not quite so trivial) Sampling  $f(x) = x^2$  with 10 points on [2,5] sage:  $f(x) = x**2$ 

 $sage: delta_x = (5-2)/10$ 

sage:  $[f(2 + i*delta_x) for i in range(10)]$ [4, 529/100, 169/25, 841/100, 256/25, 49/4, 361/25, 1681/100, 484/25, 2209/100]

**KO KA KO KE KE KA HE KO KO** 

### John Perry

Repetition [means Loops](#page-2-0)

### [Looping in a](#page-9-0) collection

[Looping on a](#page-23-0)

[A useful trick](#page-50-0) w/loops

[Summary](#page-52-0)

# What happened?

K ロ ▶ K @ ▶ K 할 ▶ K 할 ▶ 이 할 → 9 Q Q\*

## $C = range(10) = [0, 1, \ldots, 9]$

## John Perry

Repetition [means Loops](#page-2-0)

[Looping in a](#page-9-0) collection

[Looping on a](#page-23-0)

[A useful trick](#page-50-0) w/loops

[Summary](#page-52-0)

# What happened?

K ロ ▶ K @ ▶ K 할 > K 할 > 1 할 | X 9 Q @

$$
C == range(10) == [0, 1, ..., 9]
$$

$$
loop 1: i \leftarrow 0
$$
  
f(2 + i\*delta\_x x) \rightsquigarrow 4

## John Perry

Repetition [means Loops](#page-2-0)

[Looping in a](#page-9-0) collection

[Looping on a](#page-23-0)

[A useful trick](#page-50-0) w/loops

[Summary](#page-52-0)

# What happened?

イロト 不優 トイ君 トイ君 トー 君一

 $299$ 

$$
C == range(10) == [0, 1, ..., 9]
$$

$$
loop 1: i \leftarrow 0
$$
  
 $f(2 + i * delta_x) \rightsquigarrow 4$ 

loop 2: 
$$
i \leftarrow 1
$$
  
f(2 + i\*delta\_x)  $\rightarrow$  529/100

## John Perry

Repetition [means Loops](#page-2-0)

### [Looping in a](#page-9-0) collection

[Looping on a](#page-23-0)

[A useful trick](#page-50-0) w/loops

[Summary](#page-52-0)

. . .

# What happened?

イロト 不優 トイ君 トイ君 トー 君一

 $2990$ 

$$
C == range(10) == [0, 1, ..., 9]
$$

$$
loop 1: i \leftarrow 0
$$
  
 $f(2 + i * delta_x) \rightsquigarrow 4$ 

loop 2: 
$$
i \leftarrow 1
$$
  
f(2 + i\*delta\_x)  $\rightarrow$  529/100

loop 10: i 
$$
\leftarrow
$$
 9  
f(2 + i\*delta\_x)  $\rightarrow$  2209/100

John Perry

## Repetition [means Loops](#page-2-0)

[Looping in a](#page-9-0) collection

[Looping on a](#page-23-0)

[A useful trick](#page-50-0) w/loops

[Summary](#page-52-0)

# More detailed example

K ロ ▶ K @ ▶ K 할 ▶ K 할 ▶ 이 할 → 9 Q Q\*

Estimate 
$$
\int_0^1 e^{x^2} dx
$$
 using *n* left Riemann sums.

### John Perry

Repetition [means Loops](#page-2-0)

[Looping in a](#page-9-0) collection

[Looping on a](#page-23-0)

[A useful trick](#page-50-0) w/loops

[Summary](#page-52-0)

# More detailed example

K ロ ▶ K @ ▶ K 할 ▶ K 할 ▶ | 할 | K 9 Q Q\*

Estimate  $\int_0^1 e^{x^2} dx$  using *n* left Riemann sums.

- Excellent candidate for definite loop if  $n$  known from outset.
	- Riemann sum: *repeated* addition: loop!
	- *n* can be known to computer *but not to you*

First, prepare pseudocode!

# Pseudocode?

**KO KA KO KE KE KA HE KO KO** 

## [Mathematical](#page-0-0) Computing John Perry

MAT 305:

Repetition [means Loops](#page-2-0)

[Looping in a](#page-9-0) collection

[Looping on a](#page-23-0)

[A useful trick](#page-50-0) w/loops

[Summary](#page-52-0)

# description of activity

- format independent of computer language
- prefer mathematics to programming
	- "*i*th element of  $L$ " or " $L_i$ ", not  $L[i-1]$

## John Perry

Repetition [means Loops](#page-2-0)

[Looping in a](#page-9-0) collection

[Looping on a](#page-23-0)

[A useful trick](#page-50-0) w/loops

[Summary](#page-52-0)

# Building pseudocode

**KO KA KO KE KE KA HE KO KO** 

## Ask yourself:

- What list do I use to repeat the action(s)?
- What do I have to do in each loop?
	- How do I break the task into pieces?
	- *Divide et impera!* Divide and conquer!

John Perry

Repetition [means Loops](#page-2-0)

[Looping in a](#page-9-0) collection

[Looping on a](#page-23-0)

[A useful trick](#page-50-0) w/loops

[Summary](#page-52-0)

# Pseudocode for definite loop

**KO KA KO KE KE KA HE KO KO** 

statement for  $c \in C$ 

Notice:

• ∈, not in (mathematics, not Python)

## John Perry

Repetition [means Loops](#page-2-0)

[Looping in a](#page-9-0) collection

[Looping on a](#page-23-0)

[A useful trick](#page-50-0) w/loops

[Summary](#page-52-0)

# Pseudocode for Riemann sum

$$
- Setup
$$
  
\nLet  $f(x) = e^{x^2}$   
\nLet  $\Delta x = \frac{b-a}{n}$   
\nLet  $C = \{1, 2, ..., n\}$  set up *L*-notic  
\nLet  $S = 0$  *S* must sta  
\nLet  $X = \{a + (i - 1) \Delta x \text{ for } i \in C\}$   $x_i$   
\nLet  $I = \sum_{i=1}^{n} f(x_i) \Delta x$ 

et up  $L$ —notice no Pythonese  $S$  must start at 0 (no sum)  $x_i$  is left endpoint

**KORKAR KERKER DRAM** 

### John Perry

Repetition [means Loops](#page-2-0)

[Looping in a](#page-9-0) collection

[Looping on a](#page-23-0)

[A useful trick](#page-50-0) w/loops

[Summary](#page-52-0)

# translates to Sage as. . .

K ロ ▶ K @ ▶ K 할 ▶ K 할 ▶ 이 할 → 9 Q Q\*

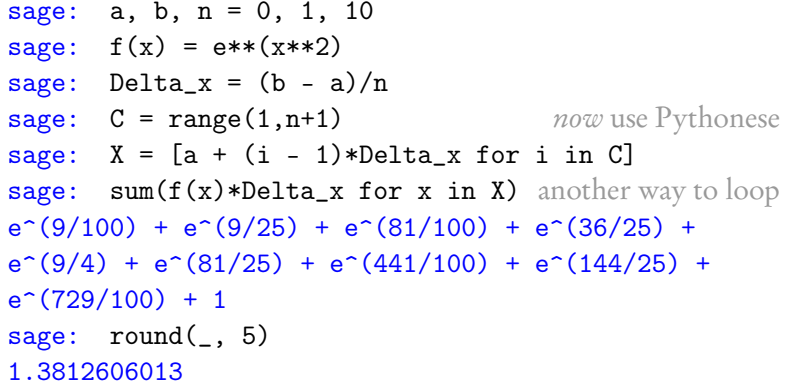

## John Perry

Repetition [means Loops](#page-2-0)

[Looping in a](#page-9-0)

[Looping on a](#page-23-0) collection

[A useful trick](#page-50-0) w/loops

[Summary](#page-52-0)

## **1** [Repetition means Loops](#page-2-0)

**2** [Looping in a collection](#page-9-0)

# **3** [Looping on a collection](#page-23-0)

4 [A useful trick w](#page-50-0)/loops

# <span id="page-23-0"></span>**5** [Summary](#page-52-0)

# Outline

イロトメ 御 トメ 君 トメ 君 トー

 $\mathbb{B}^{n-1}$  $2990$ 

### John Perry

Repetition [means Loops](#page-2-0)

[Looping in a](#page-9-0)

[Looping on a](#page-23-0) collection

[A useful trick](#page-50-0) w/loops

[Summary](#page-52-0)

## for  $c$  in  $C$ : statement1 statement?

. . .

statement outside loop

- suppose C has *n* elements
- statement1, statement2, etc. are repeated (looped)  $n$  times
- on ith loop, c has the value of ith element of C
- if you modify  $c$ ,
	- corresponding element of C does *not* change
	- on next loop, c takes next element of C anyway
- statement outside loop & subsequent not repeated

# What does it do?

## John Perry

Repetition [means Loops](#page-2-0)

[Looping in a](#page-9-0)

[Looping on a](#page-23-0) collection

[A useful trick](#page-50-0) w/loops

[Summary](#page-52-0)

sage: for c in [1, 2, 3, 4]: print c

# Trivial example

K ロ ▶ K @ ▶ K 할 ▶ K 할 ▶ 이 할 → 9 Q Q\*

## John Perry

Repetition [means Loops](#page-2-0)

[Looping in a](#page-9-0)

[Looping on a](#page-23-0) collection

[A useful trick](#page-50-0) w/loops

[Summary](#page-52-0)

## sage: for f in  $[x**2, cos(x), e**x*cos(x)]$ : print diff(f) 2\*x  $-sin(x)$

```
-e^x * \sin(x) + e^x * \cos(x)
```
# Less trivial example

**KO KA KO KE KE KA HE KO KO** 

## John Perry

Repetition [means Loops](#page-2-0)

[Looping in a](#page-9-0)

[Looping on a](#page-23-0) collection

[A useful trick](#page-50-0) w/loops

[Summary](#page-52-0)

## sage: for f in  $[x**2, cos(x), e**x*cos(x)]$ : print diff(f) 2\*x  $-sin(x)$  $-e^x * \sin(x) + e^x * \cos(x)$

Less trivial example

**KO KA KO KE KE KA HE KO KO** 

- loop variable can be any valid identifier
- Python programmers often use each

### John Perry

Repetition [means Loops](#page-2-0)

[Looping in a](#page-9-0)

[Looping on a](#page-23-0) collection

[A useful trick](#page-50-0) w/loops

[Summary](#page-52-0)

# What happened?

K ロ ▶ K @ ▶ K 할 ▶ K 할 ▶ 이 할 → 9 Q Q\*

## $C = [x**2, \cos(x), e**x*\cos(x)]$

### John Perry

Repetition [means Loops](#page-2-0)

[Looping in a](#page-9-0)

[Looping on a](#page-23-0) collection

[A useful trick](#page-50-0) w/loops

[Summary](#page-52-0)

# What happened?

イロト 不優 トイ君 トイ君 トー 君一

 $2990$ 

$$
C = [x**2, cos(x), e**xcos(x)]
$$

$$
\begin{array}{rcl}\n\text{loop 1: f} & \longleftarrow & x**2 \\
& \text{print diff(f)} & \rightsquigarrow & 2x\n\end{array}
$$

### John Perry

Repetition [means Loops](#page-2-0)

[Looping in a](#page-9-0) collection

[Looping on a](#page-23-0) collection

[A useful trick](#page-50-0) w/loops

[Summary](#page-52-0)

# What happened?

K ロ ▶ K @ ▶ K 할 ▶ K 할 ▶ 이 할 → 9 Q Q\*

$$
C = [x**2, cos(x), e**xcos(x)]
$$

$$
\begin{array}{rcl}\n\text{loop 1: f} & \longleftarrow & x**2 \\
& \text{print diff(f)} & \rightsquigarrow & 2x\n\end{array}
$$

$$
loop 2: f \leftarrow cos(x)
$$
  
print diff(f)  $\rightarrow -sin(x)$ 

## John Perry

Repetition [means Loops](#page-2-0)

[Looping in a](#page-9-0) collection

[Looping on a](#page-23-0) collection

[A useful trick](#page-50-0) w/loops

[Summary](#page-52-0)

# What happened?

イロト 不優 トイ君 トイ君 トー 君一

 $2990$ 

$$
C = [x**2, cos(x), e**xcos(x)]
$$

loop 1: 
$$
f \leftarrow x**2
$$
  
print diff(f)  $\rightarrow 2x$ 

$$
loop 2: f \leftarrow cos(x)
$$
  
print diff(f)  $\rightarrow -sin(x)$ 

loop 3: 
$$
f \leftarrow e^{**x*\cos(x)}
$$
  
print diff(f)  $\rightarrow e^x*\sin(x) + e^x*\cos(x)$ 

## John Perry

Repetition [means Loops](#page-2-0)

[Looping in a](#page-9-0) collection

[Looping on a](#page-23-0) collection

[A useful trick](#page-50-0) w/loops

[Summary](#page-52-0)

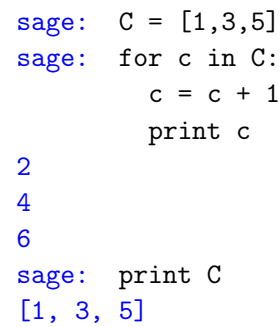

# Changing each ?

## John Perry

Repetition [means Loops](#page-2-0)

[Looping in a](#page-9-0)

[Looping on a](#page-23-0) collection

[A useful trick](#page-50-0) w/loops

[Summary](#page-52-0)

## $C = [1, 2, 3]$

# What happened?

K ロ ▶ K @ ▶ K 할 > K 할 > 1 할 | X 9 Q @

## John Perry

Repetition [means Loops](#page-2-0)

[Looping in a](#page-9-0)

[Looping on a](#page-23-0) collection

[A useful trick](#page-50-0) w/loops

[Summary](#page-52-0)

# What happened?

K ロ × K 御 × K 差 × K 差 × 一差 …

 $299$ 

$$
C == [1, 2, 3]
$$

$$
\begin{array}{rcl}\n\text{loop 1: } c & \longleftarrow & 1 \\
& c = c + 1 = 1 + 1 \\
& \text{print } c & \rightarrow & 2\n\end{array}
$$

## John Perry

Repetition [means Loops](#page-2-0)

[Looping in a](#page-9-0)

[Looping on a](#page-23-0) collection

[A useful trick](#page-50-0) w/loops

[Summary](#page-52-0)

## $C = [1, 2, 3]$

$$
\begin{array}{rcl}\n\text{loop 1: } c & \longleftarrow & 1 \\
\text{c = c + 1 = 1 + 1} \\
\text{print c} & \rightarrow & 2\n\end{array}
$$

$$
\begin{array}{rcl}\n\text{loop 2: } c & \longleftarrow & 2 \\
\text{c = c + 1 = } 2 + 1 \\
\text{print c} & \rightsquigarrow & 3\n\end{array}
$$

# What happened?

K ロ ▶ K @ ▶ K 할 > K 할 > 1 할 | X 9 Q @

## John Perry

Repetition [means Loops](#page-2-0)

[Looping in a](#page-9-0)

[Looping on a](#page-23-0) collection

[A useful trick](#page-50-0) w/loops

[Summary](#page-52-0)

## $C = [1, 2, 3]$

$$
\begin{array}{rcl}\n\text{loop 1: } c & \longleftarrow & 1 \\
c & = & c + 1 = 1 + 1 \\
\text{print } c & \rightarrow & 2\n\end{array}
$$

loop 2: 
$$
c \leftarrow 2
$$
\n $c = c + 1 = 2 + 1$ \nprint  $c \rightarrow 3$ \nloop 3:  $c \leftarrow 3$ \n $c = c + 1 = 3 + 1$ \nprint  $c \rightarrow 4$ 

# What happened?

K ロ ▶ K @ ▶ K 할 ▶ K 할 ▶ 이 할 → 9 Q Q\*

### John Perry

Repetition [means Loops](#page-2-0)

[Looping in a](#page-9-0)

#### [Looping on a](#page-23-0) collection

[A useful trick](#page-50-0) w/loops

[Summary](#page-52-0)

# Changing C?

**KORKAR KERKER DRAM** 

## Don't modify C unless you know what you're doing.

## John Perry

### Repetition [means Loops](#page-2-0)

[Looping in a](#page-9-0)

[Looping on a](#page-23-0) collection

[A useful trick](#page-50-0) w/loops

[Summary](#page-52-0)

## Don't modify C unless you know what you're doing. Usually, you don't.

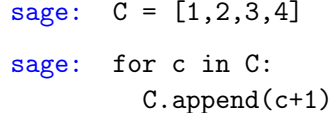

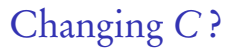

**KORKAR KERKER DRAM** 

## John Perry

### Repetition [means Loops](#page-2-0)

[Looping in a](#page-9-0)

[Looping on a](#page-23-0) collection

[A useful trick](#page-50-0) w/loops

[Summary](#page-52-0)

# Don't modify C unless you know what you're doing. Usually, you don't.

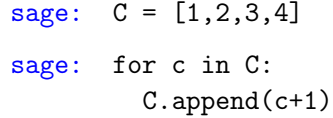

. . . infinite loop!

**KORKAR KERKER DRAM** 

Changing C?

### John Perry

Repetition [means Loops](#page-2-0)

[Looping in a](#page-9-0)

[Looping on a](#page-23-0) collection

[A useful trick](#page-50-0) w/loops

[Summary](#page-52-0)

# More detailed example

**KOD KARD KED KED DRAM** 

Use Euler approximation with 200 points to plot an approximate solution to a differential equation

 $y'=f(x,y)$ 

starting at the point (1, 1) and ending at  $x = 4$  (we'll define f later)

### John Perry

**Repetition** 

[Looping in a](#page-9-0)

[Looping on a](#page-23-0) collection

[A useful trick](#page-50-0) w/loops

[Summary](#page-52-0)

# More detailed example

Use Euler approximation with 200 points to plot an approximate solution to a differential equation

 $y'=f(x,y)$ 

\_ K 4 를 X 4 를 X 를 볼 > ⊙ Q @

starting at the point (1, 1) and ending at  $x = 4$  (we'll define f later)

Euler approximation?!?

- given a point  $(x_i, y_i)$  on the curve,
- the *next* point  $(x_{i+1}, y_{i+1}) \approx (x_i + \Delta x, y_i + y' \cdot \Delta x)$

### John Perry

Repetition [means Loops](#page-2-0)

[Looping in a](#page-9-0)

[Looping on a](#page-23-0) collection

[A useful trick](#page-50-0) w/loops

[Summary](#page-52-0)

# Building pseudocode

**KO KA KO KE KE KA HE KO KO** 

## Ask yourself:

- What list(s) do I use to repeat the action(s)?
- What do I have to do in each loop?
	- How do I break the task into pieces?
	- *Divide et impera!* Divide and conquer!

## John Perry

Repetition [means Loops](#page-2-0)

[Looping in a](#page-9-0) collection

[Looping on a](#page-23-0) collection

[A useful trick](#page-50-0) w/loops

[Summary](#page-52-0)

# Pseudocode

K ロ ▶ K @ ▶ K 할 ▶ K 할 ▶ 이 할 → 9 Q Q\*

Let 
$$
x_0, y_0 = (1, 1)
$$
  
\nLet  $a = 1$  and  $b = 4$   
\nLet  $\Delta x = b - a/n$   
\nLet  $C = (1, 2, ..., n)$   
\nfor  $i \in C$   
\n $y_i = y_{i-1} + \Delta x \cdot f(x_{i-1}, y_{i-1})$   
\n $x_i = x_{i-1} + \Delta x$ 

### John Perry

Repetition [means Loops](#page-2-0)

[Looping in a](#page-9-0)

[Looping on a](#page-23-0) collection

[A useful trick](#page-50-0) w/loops

[Summary](#page-52-0)

# Translates to sage as. . .

K ロ X K 個 X K ミ X K ミ X コ X Y Q Q Q

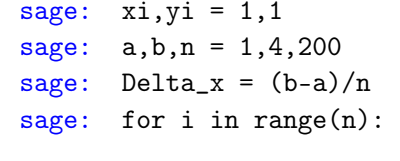

 $yi = yi + Delta_x * f(xi, yi)$ 

 $xi = xi + Delta_x$ 

Try it!

**KO KA KO KE KE KA HE KO KO** 

### MAT 305: [Mathematical](#page-0-0) Computing

## John Perry

Repetition [means Loops](#page-2-0)

[Looping in a](#page-9-0)

#### [Looping on a](#page-23-0) collection

[A useful trick](#page-50-0) w/loops

```
Summary
```
sage:  $f(x,y) = x**2$ sage: [repeat the above] sage: xi, yi (4, 1751009/80000) sage: round(yi,5) 21.88761

# What happened?

K ロ ▶ K @ ▶ K 할 ▶ K 할 ▶ 이 할 → 9 Q Q\*

## John Perry

Repetition [means Loops](#page-2-0)

[Looping in a](#page-9-0)

[Looping on a](#page-23-0) collection

[A useful trick](#page-50-0) w/loops

[Summary](#page-52-0)

## range(n) ←− [0, ..., 199]

## John Perry

Repetition [means Loops](#page-2-0)

[Looping in a](#page-9-0)

[Looping on a](#page-23-0) collection

[A useful trick](#page-50-0) w/loops

[Summary](#page-52-0)

## range(n) ←− [0, ..., 199] loop 1:  $i \leftarrow 0$  $yi = yi + Delta_x * f(xi, yi)$  $\rightarrow \gamma i = 1 + .015*1 = 1.015$  $xi = xi + Delta_x$  $\sqrt{3}$   $\sqrt{7}$  = 1 + .015 = 1.015

What happened?

**KO KA KO KE KE KA HE KO KO** 

## John Perry

Repetition [means Loops](#page-2-0)

[Looping in a](#page-9-0)

[Looping on a](#page-23-0) collection

[A useful trick](#page-50-0) w/loops

## range(n) ←− [0, ..., 199] loop 1:  $i \leftarrow 0$  $vi = yi + Delta_x * f(xi, yi)$  $\rightarrow \gamma i = 1 + .015*1 = 1.015$  $xi = xi + Delta x$  $\rightarrow \times \times i = 1 + .015 = 1.015$  $loop 2: i \leftarrow -1$  $yi = yi + Delta_x * f(xi, yi)$  $\rightarrow \gamma i = 1.015 + .015 * 1.030225 = 1.030453375$  $xi = xi + Delta_x$  $\rightarrow \quad xi = 1.015 + .015 = 1.03$

What happened?

**KO KA KO KE KE KA HE KO KO** 

## John Perry

Repetition [means Loops](#page-2-0)

[Looping in a](#page-9-0) collection

[Looping on a](#page-23-0) collection

[A useful trick](#page-50-0) w/loops

[Summary](#page-52-0)

range(n) ← [0, ..., 199]  
\nloop 1: *i* ← 0  
\n
$$
yi = yi + \text{Delta_x} * f(xi, yi)
$$
  
\n $\Rightarrow yi = 1 + .015*1 = 1.015$   
\n $xi = xi + \text{Delta_x}$   
\n $\Rightarrow xi = 1 + .015 = 1.015$   
\nloop 2: *i* ← 1  
\n $yi = yi + \text{Delta_x} * f(xi, yi)$   
\n $\Rightarrow yi = 1.015 + .015*1.030225 = 1.030453375$   
\n $xi = xi + \text{Delta_x}$   
\n $\Rightarrow xi = 1.015 + .015 = 1.03$   
\nloop 3: *i* ← 2  
\n $yi = yi + \text{Delta_x} * f(xi, yi)$   
\n $\Rightarrow yi = 1.03... + .015*1.0609 = 1.046366875$   
\n $xi = xi + \text{Delta_x}$   
\n $\Rightarrow xi = 1.03 + .015 = 1.045$   
\netc.

What happened?

etc.

## John Perry

- Repetition [means Loops](#page-2-0)
- [Looping in a](#page-9-0)
- [Looping on a](#page-23-0)
- [A useful trick](#page-50-0) w/loops
- [Summary](#page-52-0)

# **1** [Repetition means Loops](#page-2-0)

- **2** [Looping in a collection](#page-9-0)
- **3** [Looping on a collection](#page-23-0)
- 4 [A useful trick w](#page-50-0)/loops
- <span id="page-50-0"></span>**5** [Summary](#page-52-0)

# Outline

イロトメ 御 トメ 君 トメ 君 トー

 $\equiv$ 

 $2990$ 

### John Perry

Repetition [means Loops](#page-2-0)

[Looping in a](#page-9-0)

[Looping on a](#page-23-0)

[A useful trick](#page-50-0) w/loops

[Summary](#page-52-0)

# Looping through nonexistent lists

- range  $(n)$  creates a list of *n* elements
	- for each in range  $(n)$  creates the list before looping

**KOD KARD KED KED DRAM** 

- constructing a list, merely to repeat  $n$  times, is wasteful
	- for each in  $x$ range $(n)$  has same effect
	- slightly faster, uses less computer memory

## John Perry

- Repetition [means Loops](#page-2-0)
- [Looping in a](#page-9-0)
- [Looping on a](#page-23-0)
- [A useful trick](#page-50-0) w/loops
- [Summary](#page-52-0)

# **1** [Repetition means Loops](#page-2-0)

- **2** [Looping in a collection](#page-9-0)
- **3** [Looping on a collection](#page-23-0)
- 4 [A useful trick w](#page-50-0)/loops
- <span id="page-52-0"></span>**6** [Summary](#page-52-0)

# Outline

イロト (個)トイ君 トイ君 トー

 $2990$ 

÷.

# Summary

**KO KA KO KE KE KA HE KO KO** 

#### MAT 305: **[Mathematical](#page-0-0)** Computing

## John Perry

- Repetition [means Loops](#page-2-0)
- [Looping in a](#page-9-0)
- [Looping on a](#page-23-0)
- [A useful trick](#page-50-0) w/loops
- [Summary](#page-52-0)
- $\bullet$  definite loop: *n* repetitions known at outset
- collection  $C$  of *n* elements controls loop
	- don't modify C
- two forms
	- loop *in* a collection, [*expression* for  $c \in C$ ]
	- loop *on* a collection, for  $c \in C$ 
		- statement1
		- statement2

. . .

<span id="page-53-0"></span>statement outside loop